#### Introduction to Database Systems CSE 444

#### Lectures 9-10 Transactions: recovery

CSE 444 - Autumn 2009

# Outline

- We are starting to look at DBMS internals
- Today and next time: transactions & recovery
  - Disks 13.2 [Old edition: 11.3]
  - Undo logging 17.2
  - Redo logging 17.3
  - Redo/undo 17.4

#### The Mechanics of Disk

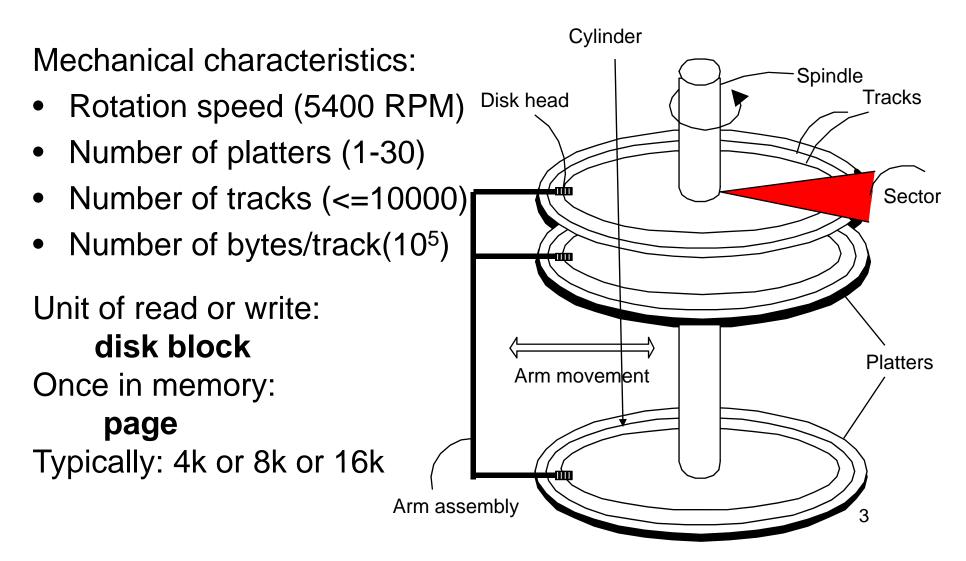

## **Disk Access Characteristics**

- Disk latency = time between when command is issued and when data is in memory
- Disk latency = seek time + rotational latency
  - Seek time = time for the head to reach cylinder
    - 10ms 40ms
  - Rotational latency = time for the sector to rotate
    - Rotation time = 10ms
    - Average latency = 10ms/2
- Transfer time = typically 40MB/s
- Disks read/write one block at a time

# Storage Latency: How Far Away is the Data?

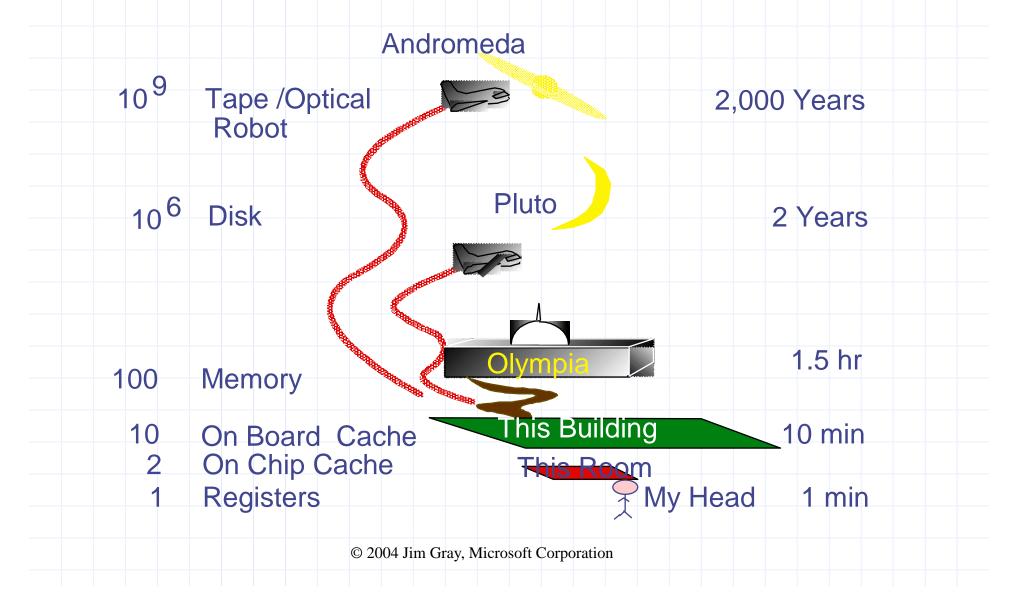

# RAID

Several disks that work in parallel

- Redundancy: use parity to recover from disk failure
- Speed: read from several disks at once

Various configurations (called *levels*):

- RAID 1 = mirror
- RAID 4 = n disks + 1 parity disk
- RAID 5 = n+1 disks, assign parity blocks round robin
- RAID 6 = "Hamming codes"

# **Design Question**

• Consider the following query:

| SELECT | S1.temp, S2.pressure             |
|--------|----------------------------------|
| FROM   | TempSensor S1, PressureSensor S2 |
| WHERE  | S1.location = S2.location        |
| AND    | S1.time = S2.time                |

- How can the DBMS execute this query given
  - 1 GB of memory
  - 100 GB TempSensor and 10 GB PressureSensor

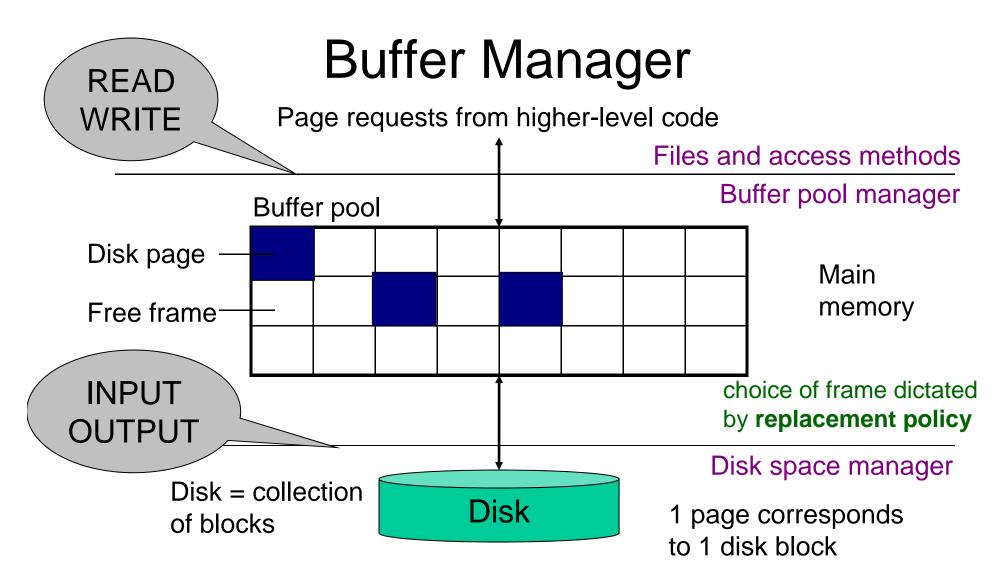

- Data must be in RAM for DBMS to operate on it!
- Buffer pool = table of <frame#, pageid> pairs

#### Buffer Manager

- Enables higher layers of the DBMS to assume that needed data is in main memory
- Needs to decide on page replacement policy
   LRU, clock algorithm, or other
- Both work well in OS, but not always in DB

#### Least Recently Used (LRU)

- Order pages by the time of last accessed
- Always replace the least recently accessed

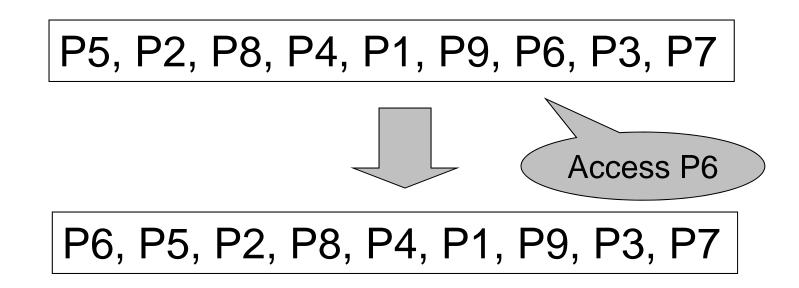

LRU is expensive (why ?); the clock algorithm is good approx

### **Buffer Manager**

- Why not use the OS for the task??
- Reason 1: Correctness
  - DBMS needs fine grained control for transactions
  - Needs to force pages to disk for recovery purposes
- Reason 2: Performance
  - DBMS may be able to anticipate access patterns
  - Hence, may also be able to perform prefetching
  - May select better page replacement policy

# Transaction Management and the Buffer Manager

Transaction manager operates on buffer pool

- <u>**Recovery</u>**: 'log-file write-ahead', then careful policy about which pages to force to disk</u>
- <u>Concurrency control</u>: locks at the page level, multiversion concurrency control

Will discuss details during the next few lectures

#### **Transaction Management**

Two parts:

- Recovery from crashes: <u>ACID</u>
- Concurrency control: ACID

Both operate on the buffer pool

Today, we focus on recovery

CSE 444 - Autumn 2009

#### **Problem Illustration**

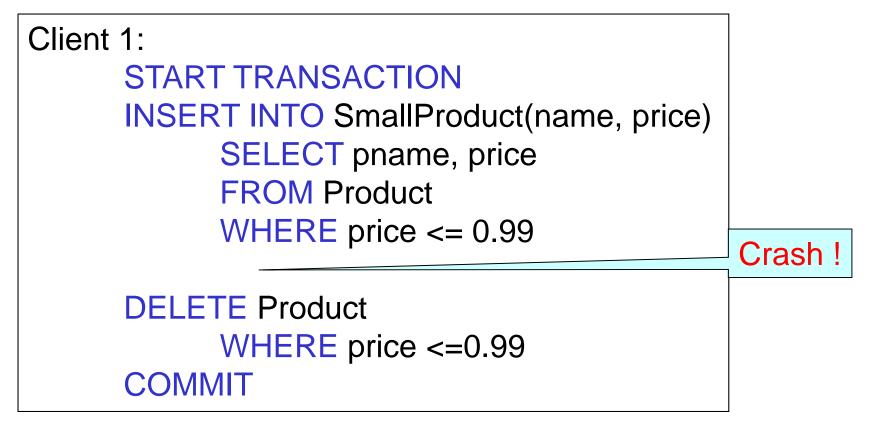

#### What do we do now?

CSE 444 - Autumn 2009

#### Recovery

From which events below can DBMS recover ?

- Wrong data entry
- Disk failure
- Fire / earthquake / bankruptcy / ....
- Systems crashes
  - Software errors
  - Power failures

### Recovery

|          | Type of Crash           | Prevention                        |
|----------|-------------------------|-----------------------------------|
|          | Wrong data entry        | Constraints and<br>Data cleaning  |
|          | Disk crashes            | Redundancy:<br>e.g. RAID, archive |
| Most     | Fire, theft, bankruptcy | Buy insurance,<br>Change jobs…    |
| frequent | System failures         | DATABASE<br>RECOVERY              |

### System Failures

- Each transaction has *internal state*
- When system crashes, internal state is lost
  - Don't know which parts executed and which didn't
  - Need ability to undo and redo
- Remedy: use a log

- File that records every single action of each transaction

#### Transactions

- Assumption: db composed of <u>elements</u>
  - Usually 1 element = 1 block
  - Can be smaller (=1 record) or larger (=1 relation)
- Assumption: each transaction reads/writes some elements

# Primitive Operations of Transactions

• READ(X,t)

- copy element X to transaction local variable t

• WRITE(X,t)

– copy transaction local variable t to element X

• INPUT(X)

- read element X to memory buffer

- OUTPUT(X)
  - write element X to disk

#### Example

```
START TRANSACTION
READ(A,t);
t := t*2;
WRITE(A,t);
READ(B,t);
t := t*2;
WRITE(B,t);
COMMIT;
```

Atomicity: BOTH A and B are multiplied by 2

| READ(A,t); t := t<br>READ(B,t); t := t |   |                         |       |        |        |
|----------------------------------------|---|-------------------------|-------|--------|--------|
|                                        |   | Transaction Buffer pool |       |        | Disk   |
| Action                                 | t | Mem A                   | Mem B | Disk A | Disk B |
| INPUT(A)                               |   |                         |       | 8      | 8      |
| READ(A,t)                              |   |                         |       |        |        |
| t:=t*2                                 |   |                         |       |        |        |
| WRITE(A,t)                             |   |                         |       |        |        |
| INPUT(B)                               |   |                         |       |        |        |
| READ(B,t)                              |   |                         |       |        |        |
| t:=t*2                                 |   |                         |       |        |        |
| WRITE(B,t)                             |   |                         |       |        |        |
| OUTPUT(A)                              |   |                         |       |        |        |
| OUTPUT(B)                              |   |                         |       |        |        |

| READ(A,t); t := t'<br>READ(B,t); t := t' |   |         |       |        |        |
|------------------------------------------|---|---------|-------|--------|--------|
|                                          |   | n Buffe | Disk  |        |        |
| Action                                   | t | Mem A   | Mem B | Disk A | Disk B |
| INPUT(A)                                 |   | 8       |       | 8      | 8      |
| READ(A,t)                                |   |         |       |        |        |
| t:=t*2                                   |   |         |       |        |        |
| WRITE(A,t)                               |   |         |       |        |        |
| INPUT(B)                                 |   |         |       |        |        |
| READ(B,t)                                |   |         |       |        |        |
| t:=t*2                                   |   |         |       |        |        |
| WRITE(B,t)                               |   |         |       |        |        |
| OUTPUT(A)                                |   |         |       |        |        |
| OUTPUT(B)                                |   |         |       |        |        |

#### READ(A,t); $t := t^2$ ; WRITE(A,t); READ(B,t); $t := t^2$ ; WRITE(B,t); Transaction Buffer pool Disk $\sim$ Action Mem A Mem B Disk A Disk B t INPUT(A) 8 8 8 READ(A,t) 8 8 8 8 t:=t\*2 16 8 8 8 WRITE(A,t) INPUT(B) READ(B,t) t:=t\*2 WRITE(B,t) OUTPUT(A) OUTPUT(B)

#### READ(A,t); $t := t^2$ ; WRITE(A,t); READ(B,t); $t := t^2$ ; WRITE(B,t); Transaction Buffer pool Disk Action Mem A Mem B Disk A Disk B t INPUT(A) 8 8 8 READ(A,t) 8 8 8 8 t:=t\*2 16 8 8 8 WRITE(A,t) 16 16 8 8 INPUT(B) READ(B,t) t:=t\*2 WRITE(B,t) OUTPUT(A) OUTPUT(B)

#### READ(A,t); $t := t^2$ ; WRITE(A,t); READ(B,t); $t := t^2$ ; WRITE(B,t); Transaction Buffer pool Disk Action Mem A Mem B Disk A Disk B t INPUT(A) 8 8 8 READ(A,t) 8 8 8 8 t:=t\*2 16 8 8 8 WRITE(A,t) 16 8 8 16 INPUT(B) 16 16 8 8 8 READ(B,t) t:=t\*2 WRITE(B,t) OUTPUT(A) OUTPUT(B)

#### READ(A,t); t := t\*2; WRITE(A,t); READ(B,t); t := t\*2; WRITE(B,t); Buffer pool Transaction Disk Action Mem A Mem B Disk A Disk B t INPUT(A) 8 8 8 READ(A,t) 8 8 8 8 t:=t\*2 16 8 8 8 WRITE(A,t) 16 8 8 16 INPUT(B) 16 16 8 8 8 READ(B,t) 8 16 8 8 8

16

8

8

8

16

t:=t\*2

WRITE(B,t)

OUTPUT(A)

OUTPUT(B)

| READ(A,t); t := t*<br>READ(B,t); t := t* | -  | -     |       |        |        |
|------------------------------------------|----|-------|-------|--------|--------|
|                                          |    | Disk  |       |        |        |
| Action                                   | t  | Mem A | Mem B | Disk A | Disk B |
| INPUT(A)                                 |    | 8     |       | 8      | 8      |
| READ(A,t)                                | 8  | 8     |       | 8      | 8      |
| t:=t*2                                   | 16 | 8     |       | 8      | 8      |
| WRITE(A,t)                               | 16 | 16    |       | 8      | 8      |
| INPUT(B)                                 | 16 | 16    | 8     | 8      | 8      |
| READ(B,t)                                | 8  | 16    | 8     | 8      | 8      |
| t:=t*2                                   | 16 | 16    | 8     | 8      | 8      |
| WRITE(B,t)                               | 16 | 16    | 16    | 8      | 8      |
| OUTPUT(A)                                |    |       |       |        |        |
| OUTPUT(B)                                |    |       |       |        |        |

| EAD(A,t); t := t*<br>EAD(B,t); t := t* |    | -     |       |        |        |
|----------------------------------------|----|-------|-------|--------|--------|
|                                        |    | Disk  |       |        |        |
| Action                                 | t  | Mem A | Mem B | Disk A | Disk B |
| INPUT(A)                               |    | 8     |       | 8      | 8      |
| READ(A,t)                              | 8  | 8     |       | 8      | 8      |
| t:=t*2                                 | 16 | 8     |       | 8      | 8      |
| WRITE(A,t)                             | 16 | 16    |       | 8      | 8      |
| INPUT(B)                               | 16 | 16    | 8     | 8      | 8      |
| READ(B,t)                              | 8  | 16    | 8     | 8      | 8      |
| t:=t*2                                 | 16 | 16    | 8     | 8      | 8      |
| WRITE(B,t)                             | 16 | 16    | 16    | 8      | 8      |
| OUTPUT(A)                              | 16 | 16    | 16    | 16     | 8      |
| OUTPUT(B)                              |    |       |       |        |        |

#### READ(A,t); t := t\*2; WRITE(A,t); READ(B,t); t := t\*2; WRITE(B,t);

| Transaction | Buffer pool | Disk     |               |
|-------------|-------------|----------|---------------|
|             |             | <u> </u> | $\overline{}$ |

| Action     | t  | Mem A | Mem B | Disk A | Disk B |
|------------|----|-------|-------|--------|--------|
| INPUT(A)   |    | 8     |       | 8      | 8      |
| READ(A,t)  | 8  | 8     |       | 8      | 8      |
| t:=t*2     | 16 | 8     |       | 8      | 8      |
| WRITE(A,t) | 16 | 16    |       | 8      | 8      |
| INPUT(B)   | 16 | 16    | 8     | 8      | 8      |
| READ(B,t)  | 8  | 16    | 8     | 8      | 8      |
| t:=t*2     | 16 | 16    | 8     | 8      | 8      |
| WRITE(B,t) | 16 | 16    | 16    | 8      | 8      |
| OUTPUT(A)  | 16 | 16    | 16    | 16     | 8      |
| OUTPUT(B)  | 16 | 16    | 16    | 16     | 16     |

| Action     | t  | Mem A | Mem B | Disk A | Disk B  |
|------------|----|-------|-------|--------|---------|
| INPUT(A)   |    | 8     |       | 8      | 8       |
| READ(A,t)  | 8  | 8     |       | 8      | 8       |
| t:=t*2     | 16 | 8     |       | 8      | 8       |
| WRITE(A,t) | 16 | 16    |       | 8      | 8       |
| INPUT(B)   | 16 | 16    | 8     | 8      | 8       |
| READ(B,t)  | 8  | 16    | 8     | 8      | 8       |
| t:=t*2     | 16 | 16    | 8     | 8      | 8       |
| WRITE(B,t) | 16 | 16    | 16    | 8      | 8       |
| OUTPUT(A)  | 16 | 16    | 16    | 16 -   | Crash ! |
| OUTPUT(B)  | 16 | 16    | 16    | 16     |         |

Crash occurs after OUTPUT(A), before OUTPUT(B) We lose atomicity

### **Buffer Manager Policies**

#### STEAL or NO-STEAL

 Can an update made by an uncommitted transaction overwrite the most recent committed value of a data item on disk?

#### • FORCE or NO-FORCE

- Should all updates of a transaction be forced to disk before the transaction commits?
- Easiest for recovery: NO-STEAL/FORCE
- Highest performance: STEAL/NO-FORCE

### Solution: Use a Log

- Log = append-only file containing log records
- Note: multiple transactions run concurrently, log records are interleaved
- After a system crash, use log to:
  - Redo some transactions that did commit
  - Undo other transactions that did not commit
- Three kinds of logs: undo, redo, undo/redo

# Undo Logging

Log records

- <START T>
  - Transaction T has begun
- COMMIT T>
  - T has committed
- ABORT T>
  - T has aborted
- <T,X,v> -- Update record
  - T has updated element X, and its *old* value was v

| Action     | Т  | Mem A | Mem B | Disk A | Disk B | Log                    |
|------------|----|-------|-------|--------|--------|------------------------|
|            |    |       |       |        |        | <start t=""></start>   |
| INPUT(A)   |    | 8     |       | 8      | 8      |                        |
| READ(A,t)  | 8  | 8     |       | 8      | 8      |                        |
| t:=t*2     | 16 | 8     |       | 8      | 8      |                        |
| WRITE(A,t) | 16 | 16    |       | 8      | 8      | <t,a,8></t,a,8>        |
| INPUT(B)   | 16 | 16    | 8     | 8      | 8      |                        |
| READ(B,t)  | 8  | 16    | 8     | 8      | 8      |                        |
| t:=t*2     | 16 | 16    | 8     | 8      | 8      |                        |
| WRITE(B,t) | 16 | 16    | 16    | 8      | 8      | <t,b,8></t,b,8>        |
| OUTPUT(A)  | 16 | 16    | 16    | 16     | 8      |                        |
| OUTPUT(B)  | 16 | 16    | 16    | 16     | 16     |                        |
| COMMIT     |    |       |       |        |        | <commit t=""></commit> |

#### WHAT DO WE DO ?

| Action     | Т  | Mem A | Mem B | Disk A | Disk B | Log                    |
|------------|----|-------|-------|--------|--------|------------------------|
|            |    |       |       |        |        | <start t=""></start>   |
| INPUT(A)   |    | 8     |       | 8      | 8      |                        |
| READ(A,t)  | 8  | 8     |       | 8      | 8      |                        |
| t:=t*2     | 16 | 8     |       | 8      | 8      |                        |
| WRITE(A,t) | 16 | 16    |       | 8      | 8      | <t,a,8></t,a,8>        |
| INPUT(B)   | 16 | 16    | 8     | 8      | 8      |                        |
| READ(B,t)  | 8  | 16    | 8     | 8      | 8      |                        |
| t:=t*2     | 16 | 16    | 8     | 8      | 8      |                        |
| WRITE(B,t) | 16 | 16    | 16    | 8      | 8      | <t,b,8></t,b,8>        |
| OUTPUT(A)  | 16 | 16    | 16    | 16     | 8      |                        |
| OUTPUT(B)  | 16 | 16    | 16    | 16     |        | ash!                   |
| COMMIT     |    |       |       |        |        | <commit t=""></commit> |

| Action     | Т  | Mem A | Mem B | Disk A | Disk B | Log                  |
|------------|----|-------|-------|--------|--------|----------------------|
|            |    |       |       |        |        | <start t=""></start> |
| INPUT(A)   |    | 8     |       | 8      | 8      |                      |
| READ(A,t)  | 8  | 8     |       | 8      | 8      |                      |
| t:=t*2     | 16 | 8     |       | 8      | 8      |                      |
| WRITE(A,t) | 16 | 16    |       | 8      | 8      | <t,a,8></t,a,8>      |
| INPUT(B)   | 16 | 16    | 8     | 8      | 8      |                      |
| READ(B,t)  | 8  | 16    | 8     | 8      | 8      |                      |
| t:=t*2     | 16 | 16    | 8     | 8      | 8      |                      |
| WRITE(B,t) | 16 | 16    | 16    | 8      | 8      | <t,b,8></t,b,8>      |
| OUTPUT(A)  | 16 | 16    | 16    | 16     | 8      |                      |
| OUTPUT(B)  | 16 | 16    | 16    | 16     | 16     |                      |
| COMMIT     |    |       |       |        |        | SCOMMIT T>           |

WHAT DO WE DO ?

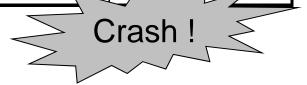

#### After Crash

- In the first example:
  - We UNDO both changes: A=8, B=8
  - The transaction is atomic, since none of its actions has been executed
- In the second example
  - We don't undo anything
  - The transaction is atomic, since both it's actions have been executed

# **Undo-Logging Rules**

U1: If T modifies X, then <T,X,v> must be written to disk before OUTPUT(X)

U2: If T commits, then OUTPUT(X) must be written to disk before <COMMIT T>

Hence: OUTPUTs are done <u>early</u>, before the transaction commits

| Action     | Т  | Mem A | Mem B | Disk A | Disk B | Log                  |
|------------|----|-------|-------|--------|--------|----------------------|
|            |    |       |       |        |        | <start t=""></start> |
| INPUT(A)   |    | 8     |       | 8      | 8      |                      |
| READ(A,t)  | 8  | 8     |       | 8      | 8      |                      |
| t:=t*2     | 16 | 8     |       | 8      | 8      |                      |
| WRITE(A,t) | 16 | 16    |       | 8      | 8      | <t,a,8></t,a,8>      |
| INPUT(B)   | 16 | 16    | 8     | 8      | 8      |                      |
| READ(B,t)  | 8  | 16    | 8     | 8      | 8      |                      |
| t:=t*2     | 16 | 16    | 8     | 8      | 8      |                      |
| WRITE(B,t) | 16 | 16    | 16    | 8      | 8      | <t,b,8></t,b,8>      |
| OUTPUT(A)  | 16 | 16    | - 16  | 16     | 8      |                      |
| OUTPUT(B)  | 16 | 16    | 16    | 16     | 16     |                      |
| COMMIT     |    |       |       |        |        |                      |

After system's crash, run recovery manager

- Idea 1. Decide for each transaction T whether it is completed or not
  - <START T>....<COMMIT T>.... = yes
  - <START T>....<ABORT T>.... = yes
  - <START T>..... = no
- Idea 2. Undo all modifications by incomplete transactions

CSE 444 - Autumn 2009

Recovery manager:

Read log from the end; cases:

 <COMMIT T>: mark T as completed
 <ABORT T>: mark T as completed
 <T,X,v>: if T is not completed
 then write X=v to disk
 else ignore
 <START T>: ignore

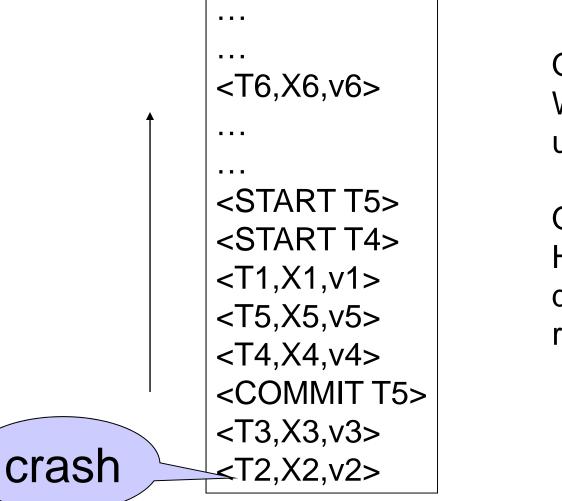

Question1 in class: Which updates are undone ?

Question 2 in class: How far back do we need to read in the log ?

- Note: all undo commands are *idempotent* 
  - If we perform them a second time, no harm done
  - E.g. if there is a system crash during recovery, simply restart recovery from scratch

When do we stop reading the log?

- We cannot stop until we reach the beginning of the log file
- This is impractical

Instead: use checkpointing

# Checkpointing

Checkpoint the database periodically

- Stop accepting new transactions
- Wait until all current transactions complete
- Flush log to disk
- Write a <CKPT> log record, flush
- Resume transactions

#### Undo Recovery with Checkpointing

During recovery, Can stop at first <CKPT>

|                                                                                                    | 5                        |
|----------------------------------------------------------------------------------------------------|--------------------------|
|                                                                                                    |                          |
| <br><t9,x9,v9><br/><br/>(all completed)</t9,x9,v9>                                                                                                    | other transactions       |
| < <b>CKPT&gt;</b><br><start t2=""><br/><start t3<br=""><start t5=""><br/><start t4=""><br/><t1,x1,v1><br/><t5,x5,v5><br/><t4,x4,v4></t4,x4,v4></t5,x5,v5></t1,x1,v1></start></start></start></start> | transactions T2,T3,T4,T5 |
| <commit t5=""><br/><t3,x3,v3><br/><t2,x2,v2></t2,x2,v2></t3,x3,v3></commit>                                                                                                    | 46                       |

## Nonquiescent Checkpointing

- Problem with checkpointing: database freezes during checkpoint
- Would like to checkpoint while database is operational
- Idea: nonquiescent checkpointing

Quiescent = being quiet, still, or at rest; inactive Non-quiescent = allowing transactions to be active

## Nonquiescent Checkpointing

- Write a <START CKPT(T1,...,Tk)> where T1,...,Tk are all active transactions. Flush log to disk
- Continue normal operation
- When all of T1,...,Tk have completed, write <END CKPT>. Flush log to disk

#### Undo Recovery with Nonquiescent Checkpointing

. . . earlier transactions plus . . . . . . During recovery, T4, T5, T6 . . . Can stop at first . . . <START CKPT T4, T5, T6> <CKPT> . . . . . . T4, T5, T6, plus . . . later transactions . . . <END CKPT> . . . . . . . . . later transactions Q: why do we need <END CKPT> ? 49

# Implementing ROLLBACK

- Recall: a transaction can end in COMMIT or ROLLBACK
- Idea: use the undo-log to implement ROLLBCACK
- How ?
- LSN = Log Sequence Number
- Log entries for the same transaction are linked, using the LSN's

# Redo Logging

Log records

- <START T> = transaction T has begun
- <COMMIT T> = T has committed
- <ABORT T>= T has aborted
- <T,X,v>= T has updated element X, and its <u>new</u> value is v

| Action     | Т  | Mem A | Mem B | Disk A | Disk B | Log                           |
|------------|----|-------|-------|--------|--------|-------------------------------|
|            |    |       |       |        |        | <start t=""></start>          |
| READ(A,t)  | 8  | 8     |       | 8      | 8      |                               |
| t:=t*2     | 16 | 8     |       | 8      | 8      |                               |
| WRITE(A,t) | 16 | 16    |       | 8      | 8      | <t,a,<mark>16&gt;</t,a,<mark> |
| READ(B,t)  | 8  | 16    | 8     | 8      | 8      |                               |
| t:=t*2     | 16 | 16    | 8     | 8      | 8      |                               |
| WRITE(B,t) | 16 | 16    | 16    | 8      | 8      | <t,b,<mark>16&gt;</t,b,<mark> |
|            |    |       |       |        |        | <commit t=""></commit>        |
| OUTPUT(A)  | 16 | 16    | 16    | 16     | 8      |                               |
| OUTPUT(B)  | 16 | 16    | 16    | 16     | 16     |                               |

#### **Redo-Logging Rules**

R1: If T modifies X, then both <T,X,v> and <COMMIT T> must be written to disk before OUTPUT(X)

• Hence: OUTPUTs are done *late* 

CSE 444 - Autumn 2009

| Action     | Т    | Mem A | Mem B | Disk A | Disk B | Log                  |
|------------|------|-------|-------|--------|--------|----------------------|
|            |      |       |       |        |        | <start t=""></start> |
| READ(A,t)  | 8    | 8     |       | 8      | 8      |                      |
| t:=t*2     | 16   | 8     |       | 8      | 8      |                      |
| WRITE(A,t) | 16   | 16    |       | 8      | 8      | <t,a,16></t,a,16>    |
| READ(B,t)  | 8    | 16    | 8     | 8      | 8      |                      |
| t:=t*2     | 16   | 16    | 8     | 8      | 8      |                      |
| WRITE(B,t) | 16   | 16    | 16    | 8      | 8      | <t,b,16></t,b,16>    |
|            |      |       |       |        |        |                      |
| OUTPUT(A)  | ) 16 | 16    | 16    | 16     | 8      |                      |
| OUTPUT(B)  | 16   | 16    | 16    | 16     | 16     |                      |

CSE 444 - Autumn 2009

After system's crash, run recovery manager

- Step 1. Decide for each transaction T whether it is completed or not
  - <START T>....<COMMIT T>.... = yes
  - <START T>....<ABORT T>.... = yes
  - <START T>..... = no
- Step 2. Read log from the beginning, redo all updates of <u>committed</u> transactions

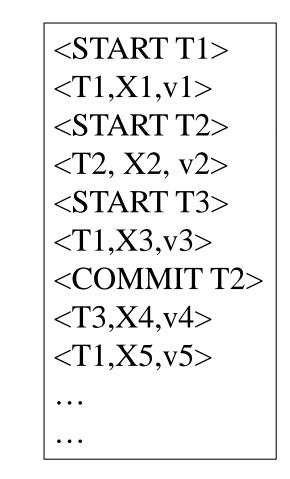

CSE 444 - Autumn 2009

## Nonquiescent Checkpointing

- Write a <START CKPT(T1,...,Tk)> where T1,...,Tk are all active transactions
- Flush to disk all blocks of committed transactions (*dirty blocks*), while continuing normal operation
- When all blocks have been written, write <END CKPT>

### Redo Recovery with Nonquiescent Checkpointing

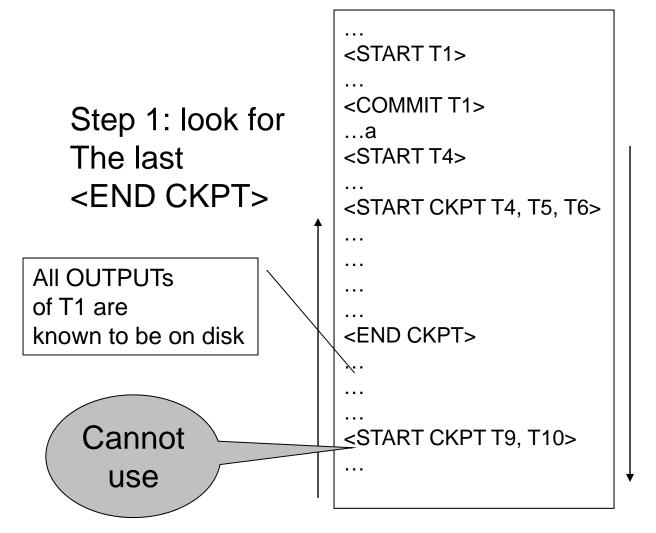

Step 2: redo from the earliest start of T4, T5, T6 ignoring transactions committed earlier

### Comparison Undo/Redo

#### • Undo logging:

- OUTPUT must be done early

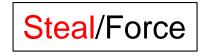

No-Steal/No-Force

- If <COMMIT T> is seen, T definitely has written all its data to disk (hence, don't need to redo) – inefficient
- Redo logging
  - OUTPUT must be done late
  - If <COMMIT T> is not seen, T definitely has not written any of its data to disk (hence there is not dirty data on disk, no need to undo) – inflexible
- Would like more flexibility on when to OUTPUT: undo/redo logging (next)
   Steal/No-Force

# Undo/Redo Logging

Log records, only one change

 <T,X,u,v>= T has updated element X, its <u>old</u> value was u, and its <u>new</u> value is v

## Undo/Redo-Logging Rule

UR1: If T modifies X, then <T,X,u,v> must be written to disk before OUTPUT(X)

Note: we are free to OUTPUT early or late relative to <COMMIT T>

| Action     | Т  | Mem A | Mem B | Disk A | Disk B | Log                             |
|------------|----|-------|-------|--------|--------|---------------------------------|
|            |    |       |       |        |        | <start t=""></start>            |
| REAT(A,t)  | 8  | 8     |       | 8      | 8      |                                 |
| t:=t*2     | 16 | 8     |       | 8      | 8      |                                 |
| WRITE(A,t) | 16 | 16    |       | 8      | 8      | <t,a,<mark>8,16&gt;</t,a,<mark> |
| READ(B,t)  | 8  | 16    | 8     | 8      | 8      |                                 |
| t:=t*2     | 16 | 16    | 8     | 8      | 8      |                                 |
| WRITE(B,t) | 16 | 16    | 16    | 8      | 8      | <t,b,<mark>8,16&gt;</t,b,<mark> |
| OUTPUT(A)  | 16 | 16    | 16    | 16     | 8      |                                 |
|            |    |       |       |        |        | <commit t=""></commit>          |
| OUTPUT(B)  | 16 | 16    | 16    | 16     | 16     |                                 |

Can OUTPUT whenever we want: before/after COMMIT

## Recovery with Undo/Redo Log

After system's crash, run recovery manager

- Redo all committed transaction, top-down
- Undo all uncommitted transactions, bottom-up

## Recovery with Undo/Redo Log

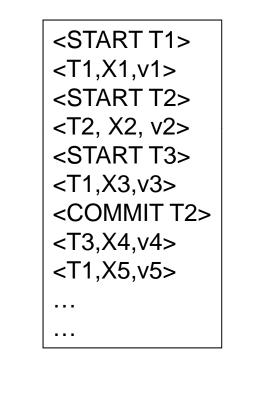

#### Granularity of the Log

- Physical logging: element = physical page
- Logical logging: element = data record
- What are the pros and cons?

#### Granularity of the Log

- Modern DBMS:
- Physical logging for the REDO part – Efficiency
- Logical logging for the UNDO part
  - For ROLLBACKs